## Adobe Photoshop CC 2015 Version 17 Patch With Serial Key 2022

Cracking Adobe Photoshop is a bit more involved, but it can be done. First, you'll need to download a program called a keygen. This is a program that will generate a valid serial number for you, so that you can activate the full version of the software without having to pay for it. After the keygen is downloaded, run it and generate a valid serial number. Then, launch Adobe Photoshop and enter the serial number. You should now have a fully functional version of the software. Just remember, cracking software is illegal and punishable by law, so use it at your own risk.

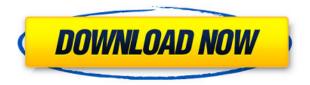

You'll have to spend \$329.99 to get the "Advances in Photoshop Elements" version of the program, which comes in two flavors --"Premium" (3.5 lbs. / \$1,249.99 USD) and "Professional" (4.5 lbs. / \$1,599.99 USD). If you pay for the Premium version the program will be activated immediately, so you won't get a chance to try it. I picked up the \$1,249.99, Professional version and tried opening it to test it. The first thing I noticed is that it's much heavier than my old Cura model (the one that came with my HP Printer), which was much lighter. I'm not sure if that was a good thing or a bad thing. Coulton's reflection of me (he's actually on the back of the laptop case) looks as though he's wearing a very expensive suit. If you decide to buy a new PC upgrade, check the weight of the system you're looking at. (Note: The price of a new laptop is what I paid for my Dell XPS 15z. Of course, you could have paid \$50 more for a version of the laptop with the same design and slightly better specs, but I didn't.) To enter the specifications of the program, I used the laptop, and went to Photoshop Elements Options, Edit Tab, Preferences, General > Startup Menu. Once you configure your startup menu by using the information provided, the program will run automatically. It has an "Auto

Load" feature that will load the program at startup. You can also use the options to determine what happens if you try to activate the program. You can turn off a program and save it to your system. The basis for the autorecovery is done by File Autorecovery > Edit Autorecovery (I didn't bother to check that system shortcut.) Using the autorecovery for the first time, it is better (and less time wasting) if you let the program guess your file-related settings (the Preferences > Files > Advanced tab. There's also an option to use the program free of charge during a period of days or weeks. At that point, the program will activate whatever you have chosen to use, upload everything, and then stop working on the files it uploaded until you reinstall it. Then it will start over again and you can use the photos and the videos that it uploaded.

## Adobe Photoshop CC 2015 Version 17 Activation Code With Keygen 64 Bits {{ finaL version }} 2023

That's basically it. For image editors like myself, Lightroom never really felt like an option when I used Photoshop. However, the new features in Lightroom 5 make it one of the best options for beginning Photoshop users. Which Adobe Photoshop is best for beginners? Of course, there are plenty of options for photo editing software, but it may be hard to pick just one that is the best for beginners. For simplicity, I'll focus on four of the most popular programs. Of course, it's great to know that Lightroom for Mac is important for photographers with Macs, but most professionals are using Windows computers. Each option should be user-friendly for beginners, and I'll look at what features each of these programs has (above). Lightroom is designed for people who just want to enhance their photos — or anyone who doesn't do a lot of photo editing. If you're a beginner, Lightroom makes it easy to organize your image files and add special effects, such as lightning, or to select interesting parts of your images. The world's leading image editing and desktop publishing software. Photoshop is a commercial program designed for professional use by photographers, graphic artists, and other creative professionals. It was originally developed by Adobe and was first released in 1987. It was

originally bundled with the Adobe Lightroom software package but now is sold separately. Adobe Photoshop is the market leader when it comes to photo editing. Photoshop combines retouching, compositing and digital imaging to make the best quality photo editing software available. This includes the addition of special effects, text manipulation, color correction, and perspective adjustments. The upgrade to Photoshop costs \$49.99 for one computer and \$99.99 for 5 computers. This is a reasonable amount for the features it offers, however the subscription is nonrenewable after the software is installed. e3d0a04c9c

## Adobe Photoshop CC 2015 Version 17Keygen For Windows {{ lAtest versIon }} 2023

Adobe Photoshop is available for free to use or at a low cost. The video tutorials for this software can be used by both professionals and hobbyists. The professionals can edit photos, edit images, and graphics with the help of the tutorials. You can also use it for creating logos. The latest version of Photoshop CC is the first version of its kind in the history of Adobe. It is capable of handling and editing big files or images in a fast way. It allows you to enhance photos creatively and easily. The software also allows you to use smart objects for creating masks, textures, or fine adjustments. You can access it from the cloud. Adobe Photoshop is more than a software. It is more than a professional toolkit; it is a community of creative people and a place to learn from others. In turn, Photoshop inspires people to be creative. With the latest version, Photoshop CC, it has become more capable and more powerful that its predecessor. The goal of this update is to create a more efficient and intuitive workflow for people who use Photoshop to create images, design interactions, and create typography. Responsive web design is a design and development approach based on the way websites and web pages work across a wide range of devices from desktop computers to smartphones through to tablet computers. It aims to provide an optimal user experience for the diverse range of devices used by users for browsing the web. It's important to remember that Google follows its own unique guidelines when ranking websites, and although we've learnt a lot from the way they rate websites, it can never be a substitute for doing your own research and trying things for yourself. If you've ever tried to rank a website, you'll know that it can seem like a bewildering and time-consuming challenge. Fortunately, websites have become easier to manage, and more resources have been put into proving and implementing the best practices, helping to keep your website relevant and effective, so it can continue be listed on the first page of Google's search results.

adobe download photoshop cs5 adobe photoshop 7.0 crack download adobe photoshop cc 2021 free download adobe photoshop cs6 free

download softonic adobe photoshop cs6 free download adobe photoshop cc 14.2.1 free download adobe photoshop cs6 crack free download softonic texture pack download photoshop download old paper texture for photoshop texture overlay photoshop download

Other advanced features of Adobe Photoshop include Clone Stamp tool, which automatically lays in pixels where there is paint or a blurred object on a pixel to create a new image, and the Background layer, which is activated to appear at the bottom of the layers panel to make the process of altering the background of an image easily done. For the first time, you can now create vanishing canvas images with the new Transparent Layers option. With the Layers panel, you can easily composite image layers. For example, you can now drag and drop multiple images on top of each other directly in the Layers panel and drop objects and other layers in a suitable location. Moreover, in the new Creative Cloud Release, the new look and feel of Photoshop makes it easier to use even with the touch screen monitors. Adobe Photoshop helps the business world run and grow with capabilities such as the shortcuts management feature, the ability to load and save a document as a video file, accelerated image editing features such as the opportunity to create and place bezier curves, layers and other properties, sophisticated paint tools, and ADBE-aware extensions. If someone has used Photoshop, we can say that it's the right software for all graphic designers. The new released version of Photoshop has got many more upgrades that can fall in the category of creative changes. Other than that, if you are getting Photoshop as a gift then you can consider your friend to be lucky.

If you think that you're good at Photoshop, you obviously need to know everything about it, and you have to know the functions and tools used in this software, even the basic ones. Adobe Photoshop is one of the top photo editing software in current times. It is compatible with all kinds of camera, and it can edit video, images, and many more files of different types. It has built in the layer function, and it has a lot of different tools and features that make it very easy to use. If you want to step into the world of digital photography, you definitely need to know all about this professional software and get to know its functions and tools. Here's a list of more than ten tools and features: First up, we have the trim tool. It allows you to resize, crop, and cut your photos. Then, we have the clone tool, which allows you to copy and paste files and images in the same layers. If you click on it, you can drag the tool over a certain area. Now, you're ready to create as many clones as you want. Next, we have the healing tool. This tool can fix image unevenness, align, and straighten photos, adding edges that are cropped or removed. Then, we have the duplicated layer, which lets you duplicate a layer. This is useful for when you want to change the same effect on multiple layers. Select multiple files at once, quick select multiple layers, preserve transparency, and set the opacity of a layer. Next, set the color, brightness, and contrast. Then, we have the masking tool. With this, you can edit multiple layers at the same time. This is the perfect tool for you to remove the unwanted parts of a layer. Then, we have the duplicate layer, which lets you duplicate a layer. This is useful for when you want to change the same effect on multiple layers. Above all, this is the world's most accessible photo editing software, and it has all that Photoshop needs to be a valuable and powerful software. So, if you have it, don't hesitate to use it for all the above features. You're going to find it very useful.

So, which is the best? It's tough to answer that question with a simple Yes or No. The **photoshop software** as a whole is perfect for most people. The big difference, of course, is how much you'll pay to use it. The **Photoshop for desktop** is a full featured photo editing package with everything from color correction tools to endless posing options. It's pretty easy to use too, but the price tag is extremely high for a program

https://zeno.fm/radio/oasis-montaj-6-4-full-version

https://zeno.fm/radio/tenorshare-ultdata-7-7-3-0-keygen-cracksnow-crack

https://zeno.fm/radio/the-watsonscott-test-license-key

https://zeno.fm/radio/ispring-guiz-maker-7-crack-19

https://zeno.fm/radio/rape-mod-gta-5

https://zeno.fm/radio/balsamiq-mockup-pro-4-0-25-crack

https://zeno.fm/radio/makhi-software-for-odesk-download-free-full

with such a large feature set. Photoshop's affordable companions, **Photoshop Elements** and **Photoshop Fix**, are great photo editing solutions too. But, at \$60 and \$99, respectively, both Elements and Fix are far more limited. If you're looking for more than just the basics, Elements will be a good fit. Its relatively low price — when you compare it to other photo editing software and even most other standalone cameras — makes Adobe Camera RAW a compelling starter option. For photo editing, however, you could just as easily grab the hottest new camera and work with it directly, using RAW capture as a means to an end. But for guickly getting good-looking results out of a modestly equipped desktop workstation, RAW+ is quick and easy to use, and completely free. The ultimate photo editing reference is the **master suite** of Adobe technology. That's Photoshop, Lightroom and InDesign. The suite is an unending value and the reason you'll find entire collections of pro designers and photographers using one, or in some cases, two dozen components that work together seamlessly.

https://cfen.si/wp-content/uploads/2023/01/Download-Adobe-Photoshop-2022-Version-2301-With-License-Code-NEw-2022.pdf

- https://adview.ru/wp-content/uploads/2023/01/harnap.pdf
- https://ubex.in/wp-content/uploads/2023/01/Adobe\_Photoshop.pdf
- $\underline{https://legalzonebd.com/download-adobe-photoshop-gratis-windows-10-exclusive/}$
- http://ticketguatemala.com/?p=94523
- https://breathelifebr.org/wp-content/uploads/2023/01/bertlind.pdf
- https://vedgeing.com/wp-content/uploads/2023/01/okalamb.pdf
- http://classiswisconsin.org/wp-content/uploads/2023/01/jayvgav.pdf
- https://www.simplyguyana.com/wp-content/uploads/2023/01/marjgai.pdf

https://instafede.com/wp-content/uploads/2023/01/Photoshop\_2021\_version\_22\_\_Serial\_Number\_Lice nse\_Code\_\_Keygen\_Windows\_1011\_updAte\_\_2022.pdf

http://www.tutoradvisor.ca/photoshop-2021-version-22-1-1-hack-with-keygen-windows-x64-2023/ https://parnianproteinpars.com/adobe-photoshop-2021-version-22-5-1-download-free-activator-last-re lease-2022/

https://dynastyholidays.com/wp-content/uploads/2023/01/ellijaim.pdf

https://conbluetooth.net/download-apk-photoshop-cs6-untuk-pc-best/

http://www.vietzine.com/wp-content/uploads/2023/01/Photoshop-Download-Torrent-With-License-Ke y-2023.pdf

https://niceclipart.com/download-free-adobe-photoshop-2022-version-23-1-1-full-version-mac-win-202 3/

https://www.divinejoyyoga.com/wp-content/uploads/2023/01/Download-Photoshop-Gratis-Em-Portugues-Completo-UPD.pdf

https://kitchenwaresreview.com/wp-content/uploads/2023/01/hanlook.pdf

http://www.jbdsnet.com/adobe-photoshop-2022-version-23-0-download-incl-product-key-full-version-2 022/

 $\label{eq:https://arabamericanbusinesscommunity.org/wp-content/uploads/2023/01/Download-Adobe-Photoshop-2022-Version-2341-Activation-2022.pdf$ 

https://zolixplorer.com/wp-content/uploads/2023/01/Adobe-Photoshop-CC-2019-Version-20-Keygen-Full-Version-3264 bit-lAtest-release-2023.pdf

http://raga-e-store.com/download-adobe-photoshop-2021-version-22-4-1-hack-win-mac-x32-64-2023/ http://www.thebusinessarticle.com/?p=32711

https://mystery-home-shop.com/wp-content/uploads/2023/01/Photoshop-Cs6-Download-Mega-WORK.pdf

https://blessedtimony.com/wp-content/uploads/2023/01/vegefeiv.pdf

https://mybusinessplaces.com/wp-content/uploads/2023/01/Photoshop-CS5-Download-free-Hacked-MacWin-finaL-version-2022.pdf

https://laponctualite.com/wp-content/uploads/2023/01/ellrein.pdf

https://www.virtusmurano.com/comunicati/photoshop-for-mac-10-5-8-download-portable/

https://tidmodell.no/wp-content/uploads/2023/01/tagkal.pdf

https://ourlittlelab.com/wp-content/uploads/2023/01/maripre.pdf

https://getfluencyonline.com/wp-content/uploads/2023/01/delencl.pdf

https://gyllendal.com/wp-content/uploads/2023/01/Sharp-Hdr-Photoshop-Action-Free-Download-BES T.pdf

https://www.lr-fyzio.cz/wp-content/uploads/2023/01/zimfra.pdf http://gurucyber.net/?p=2505

https://thecluelesscoffee.com/wp-content/uploads/2023/01/foolkimb.pdf https://factspt.org/wp-content/uploads/2023/01/Download-Photoshop-2021-Registration-Code-Torren t-Activation-Code-WinMac-2022.pdf http://fnaf-games.com/wp-content/uploads/2023/01/kashkee.pdf https://www.bridgeextra.com/wp-content/uploads/2023/01/janpead.pdf https://turn-key.consulting/2023/01/02/adobe-photoshop-lightroom-4-mac-download-verified/

Photoshop provides a lot of great ways to retouch and amplify images. From basic cropping and straightening to more complex image manipulations, Photoshop makes it easy to improve your designs, whatever your skill level. There are a variety of tools for retouching and enhancing photographs, collages, and more. In this book, you'll learn the fundamentals for editing with paint brushes, opening and arranging a collage, perfecting up the color and lighting of your design, and a variety of other topics. Sorry, smart people. The desktop version of Photoshop is going away. The fact is, if you don't buy the upgrade today to version CS6, you're going to find that the desktop version of Photoshop will soon be no more. There is no real alternative to Adobe Photoshop. From photo editing to illustration to drawing and everything in-between, Photoshop is the only game in town. If you've ever wanted to learn the art and science of crisp, sharp, clear graphics, you'll want to give this book a look. It's very simple to purchase this book for in-store pickup or the title can be shipped to the address of your choice. Use this book as a reference to learn how to work in a photo editing suite and/or to learn more about

your work. Don't let images on the internet or print ad designers convince you otherwise. A little work and dedication will allow you to create some graphics for yourself and your client. You can start today with this very smart book. All of these variations are good. But we focus on the features that are in common and what affects you, and not on the variations between them. Some of the variations are as follows:

- Photoshop for Mac has a few built-in templates, which you are able to modify/create any filters and changes in Photoshop for Mac. For vectors, all you need to do is change the file types to one of the new Vector file types (Vector Scapes, Shape Layers, and Layer Styles), and you can make any changes to the layers and filters that are available to you.
- Photoshop for Mac has a few built-in templates, which you are able to modify/create any filters and changes in Photoshop for Mac. For vectors, all you need to do is change the file types to one of the new Vector file types (Vector Scapes, Shape Layers, and Layer Styles), and you can make any changes to the layers and filters that are available to you.